## **Connecting a Scale Device to the Network through the DigiPort Server**

- Connect the Scale Device to one of the serial ports on the DigiPort Server device (Ex. Port 3)
  Connect the LAN cable to the Ethernet port of the DigiPort Server Device
- 3. Assign an IP address for the DigiPort Server device (Ex. 192.168.0.48)

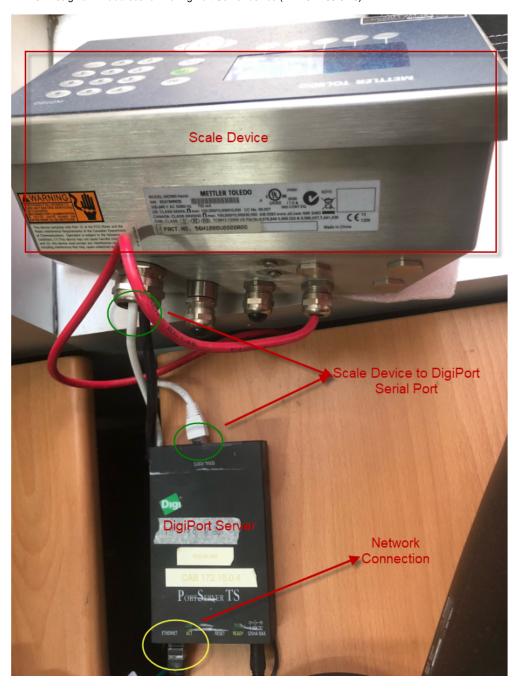